# Índice general

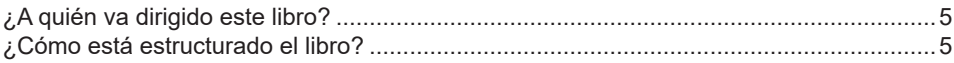

### Capítulo 1

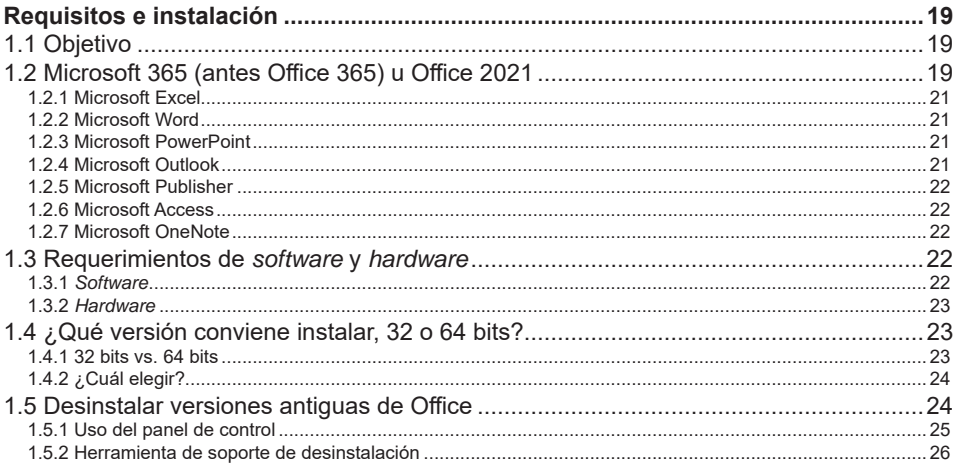

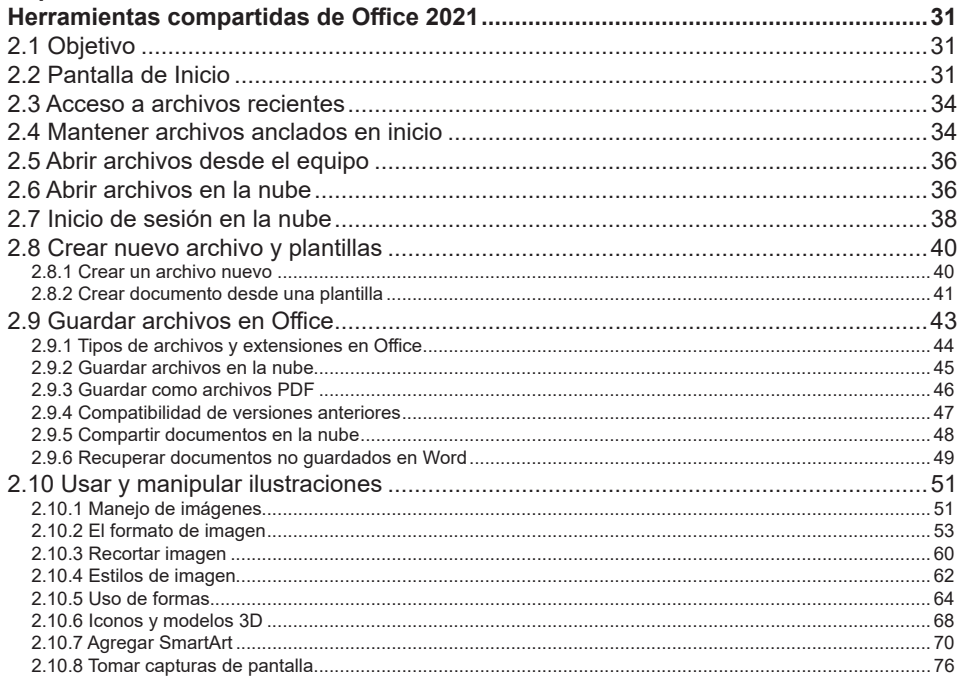

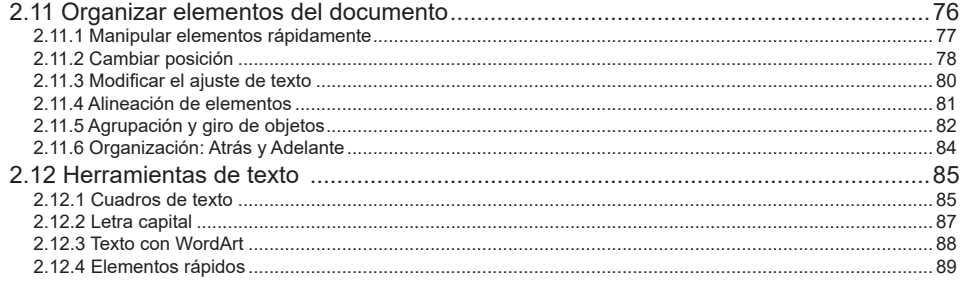

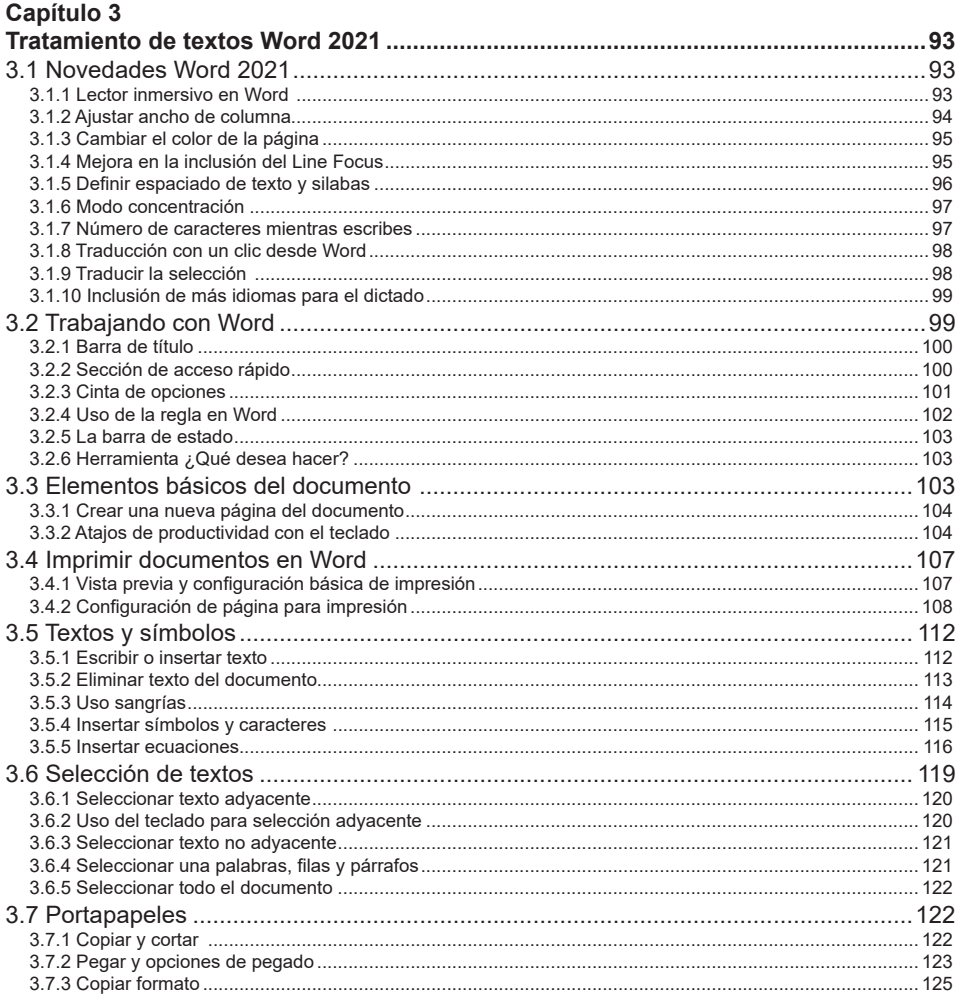

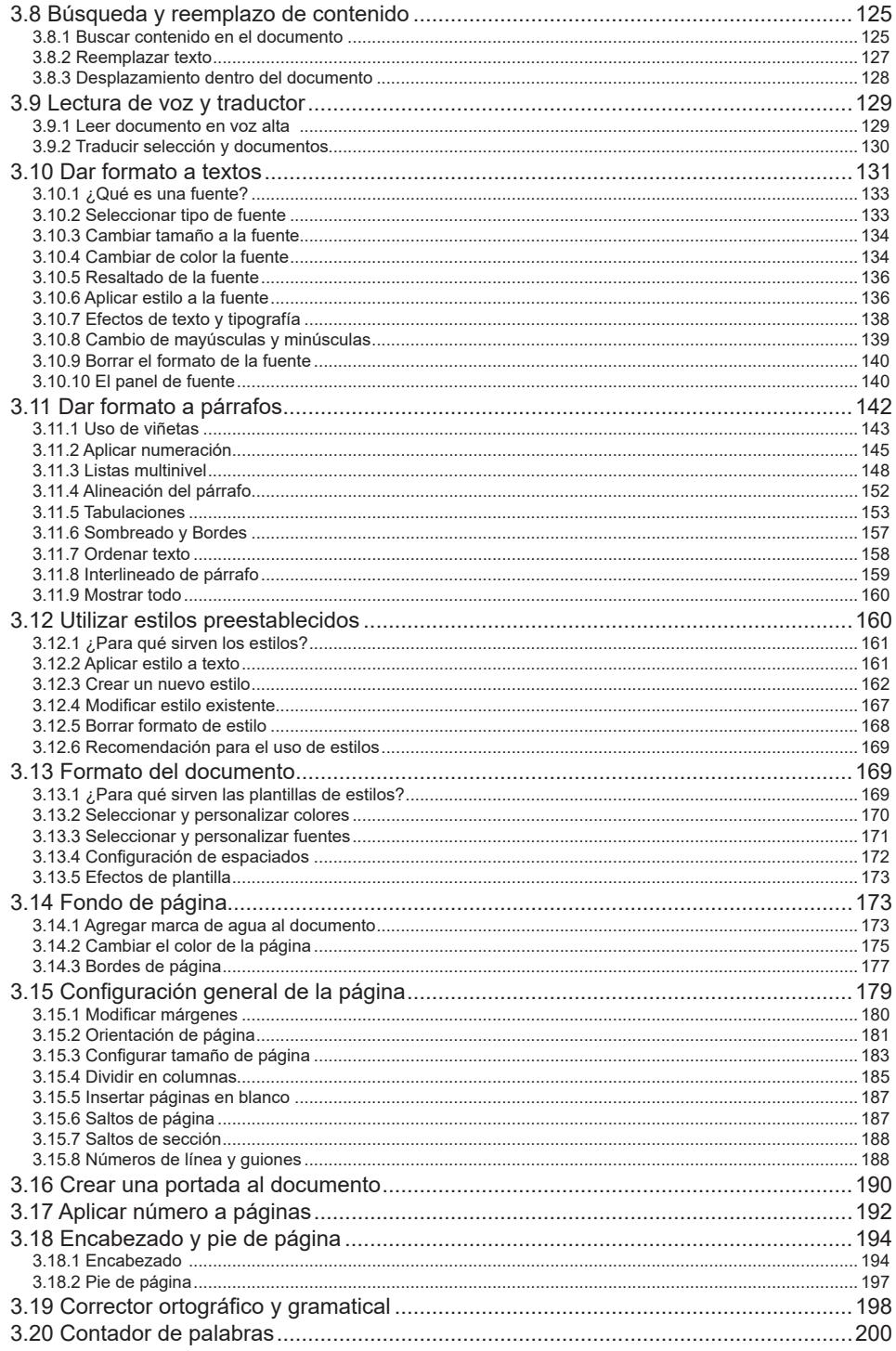

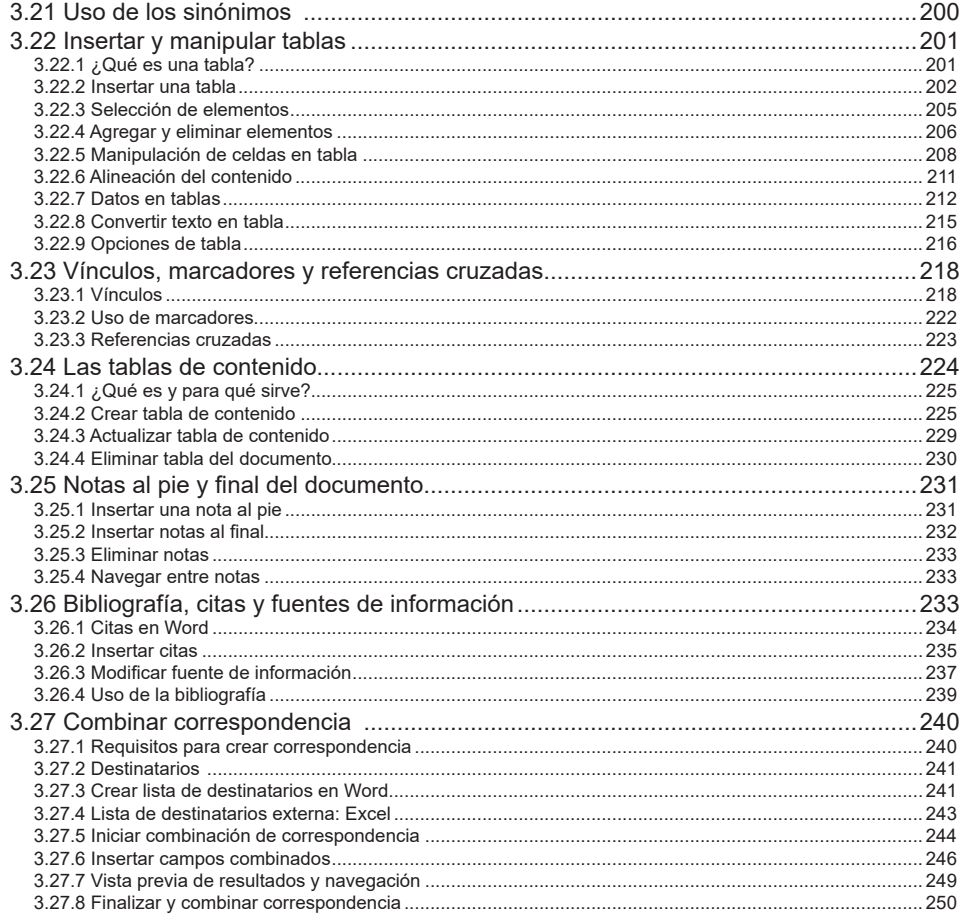

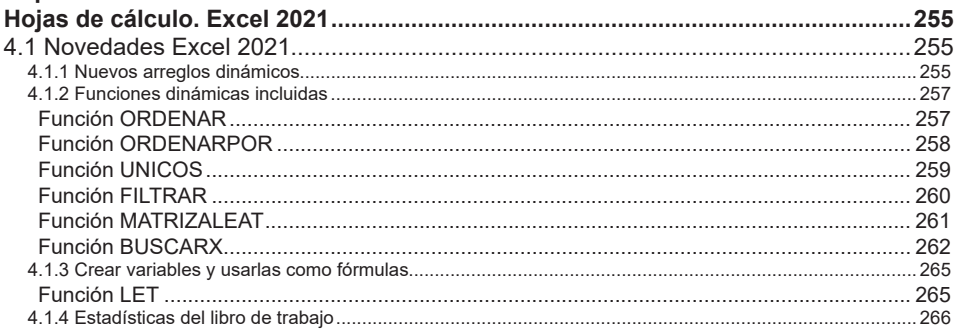

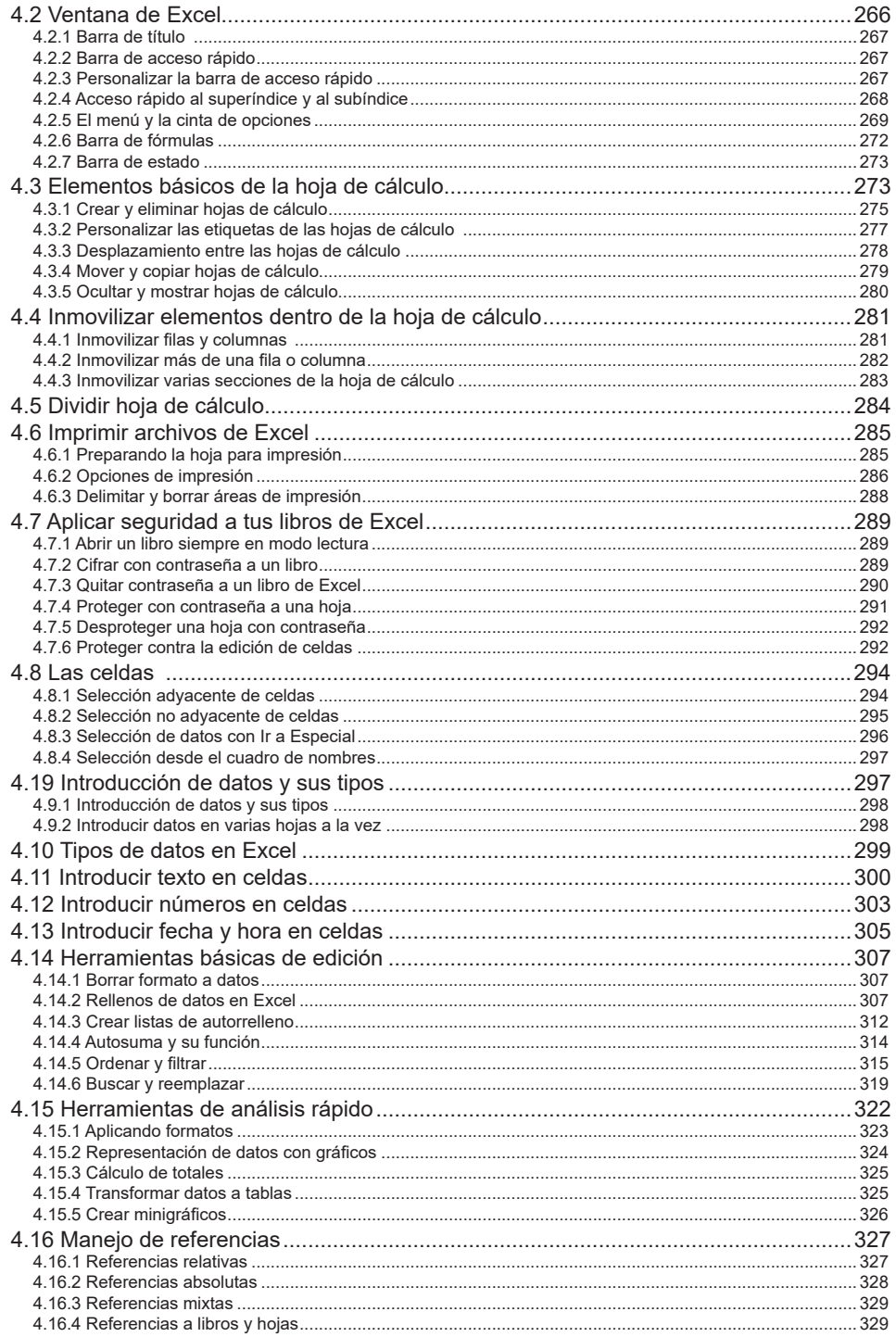

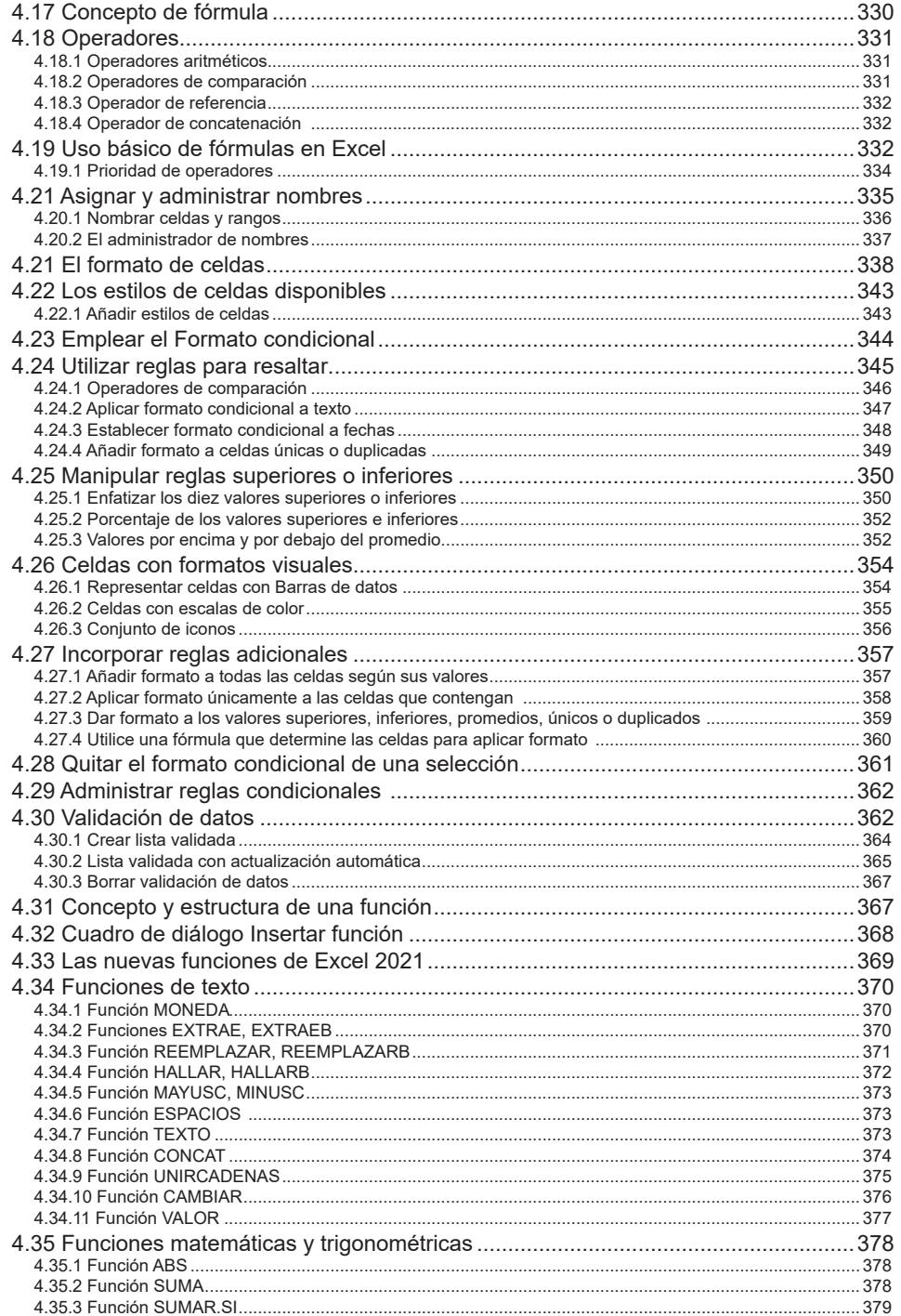

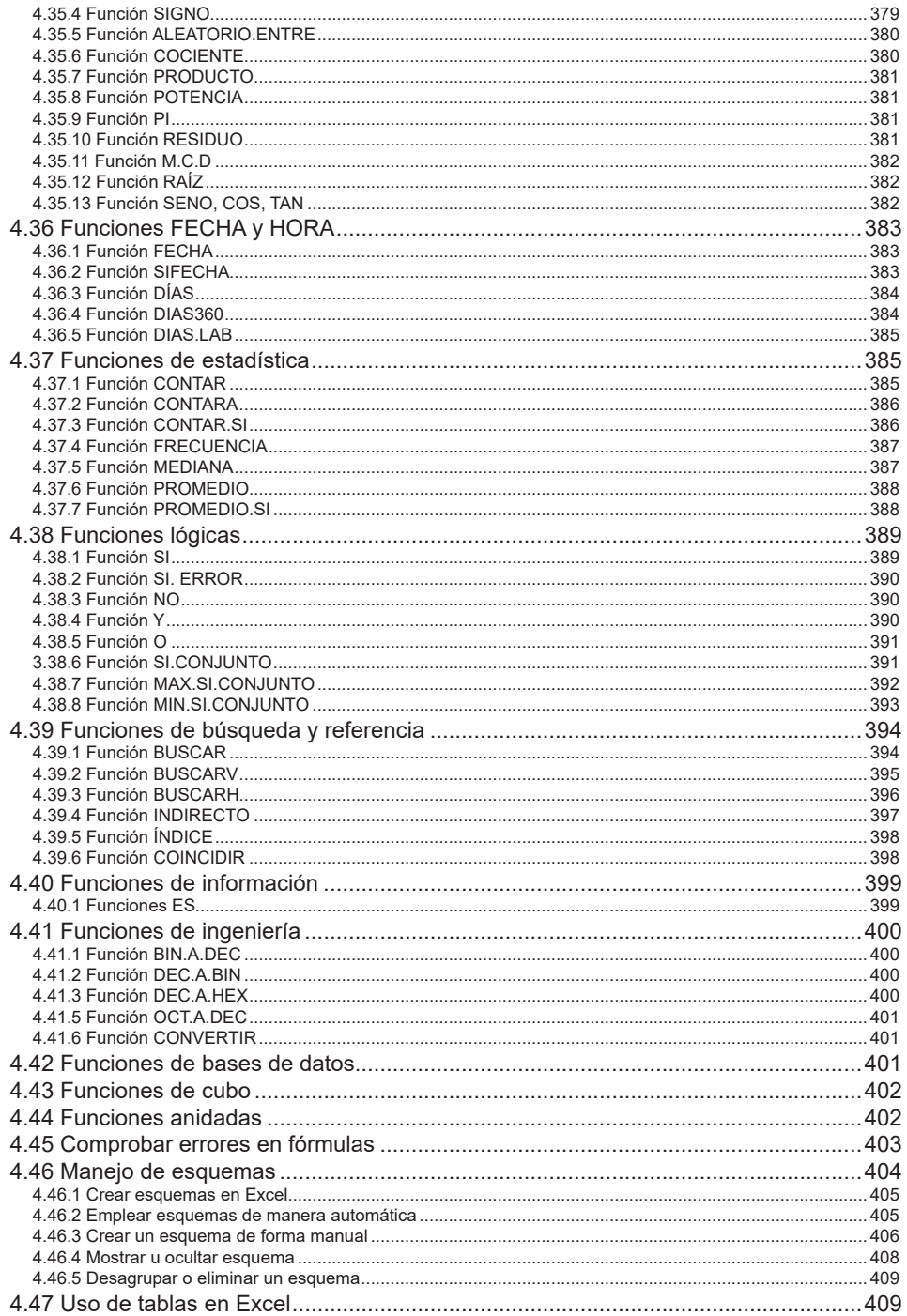

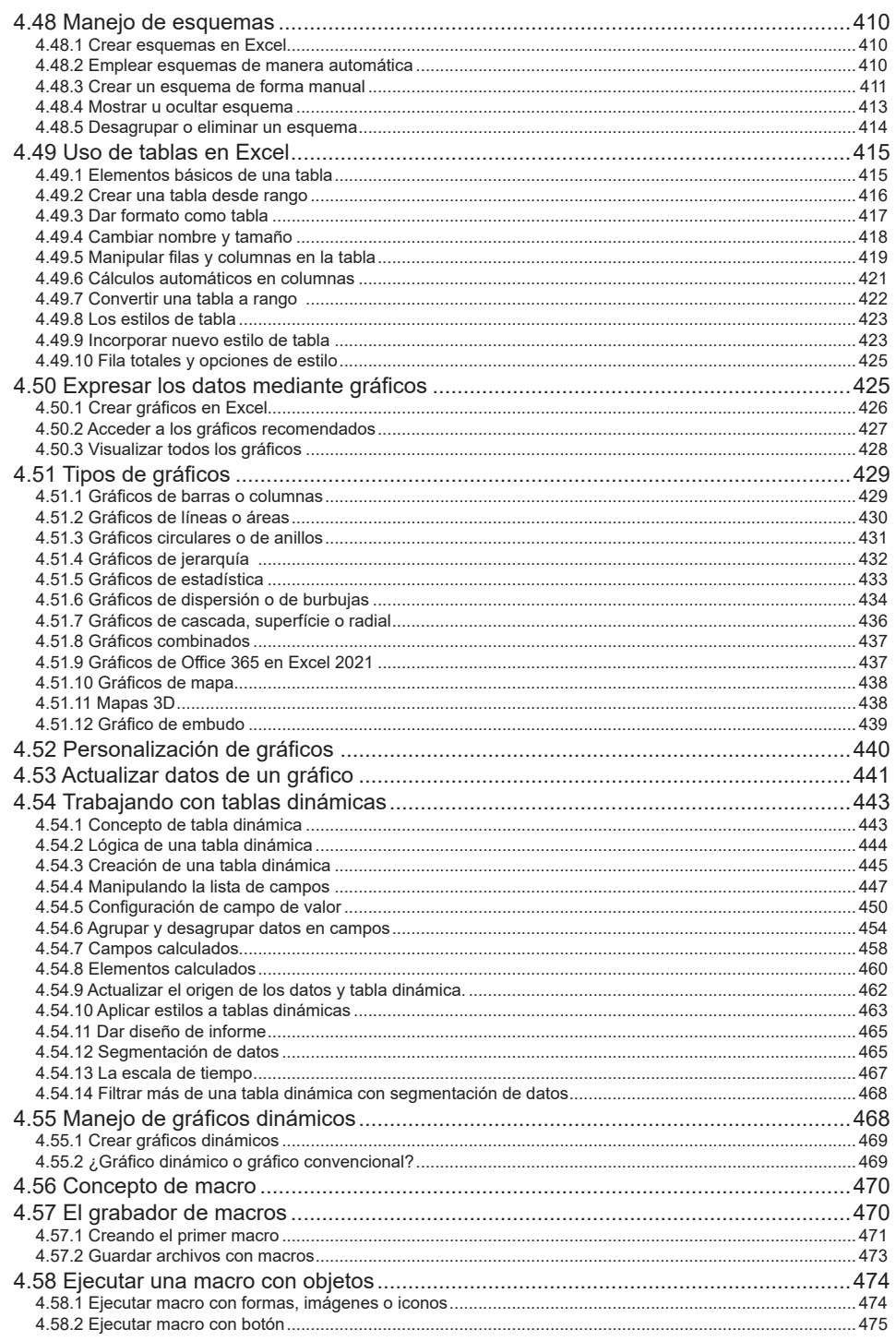

—

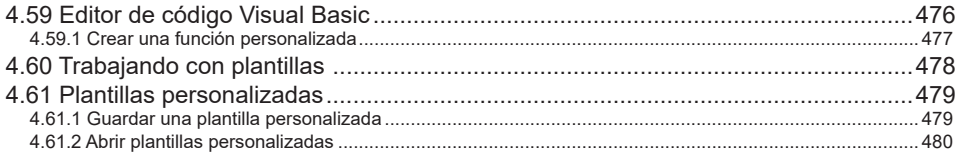

#### Capítulo 5

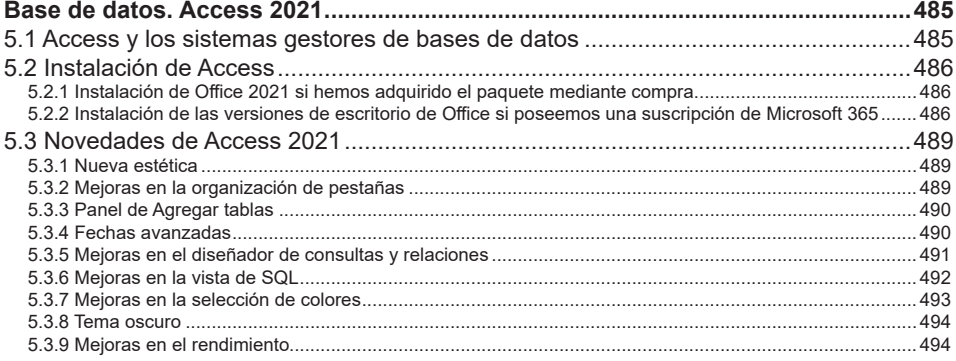

### PRESENTACIONES. POWERPOINT 2021................................. 495

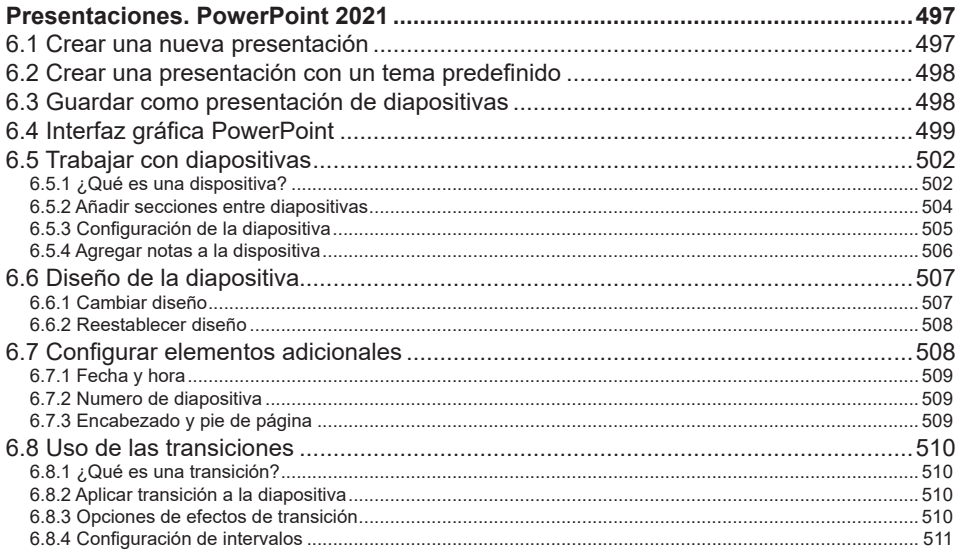

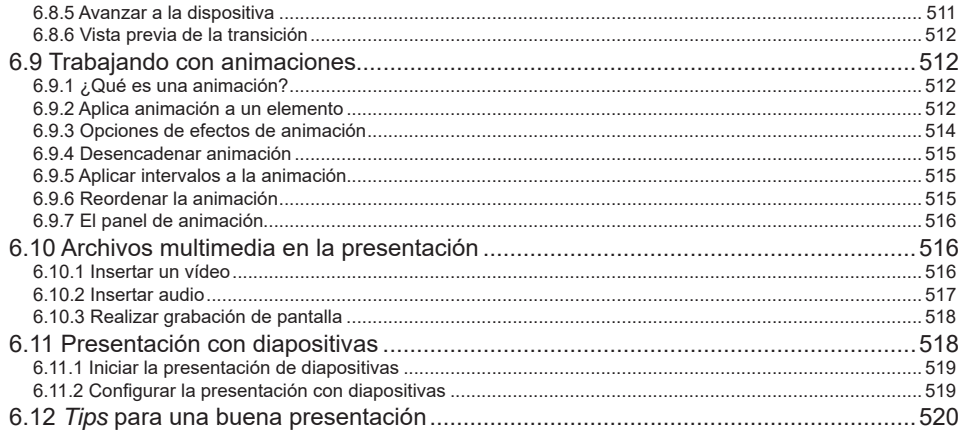

# CORREO ELECTRÓNICO. OUTLOOK 2021............................... 521

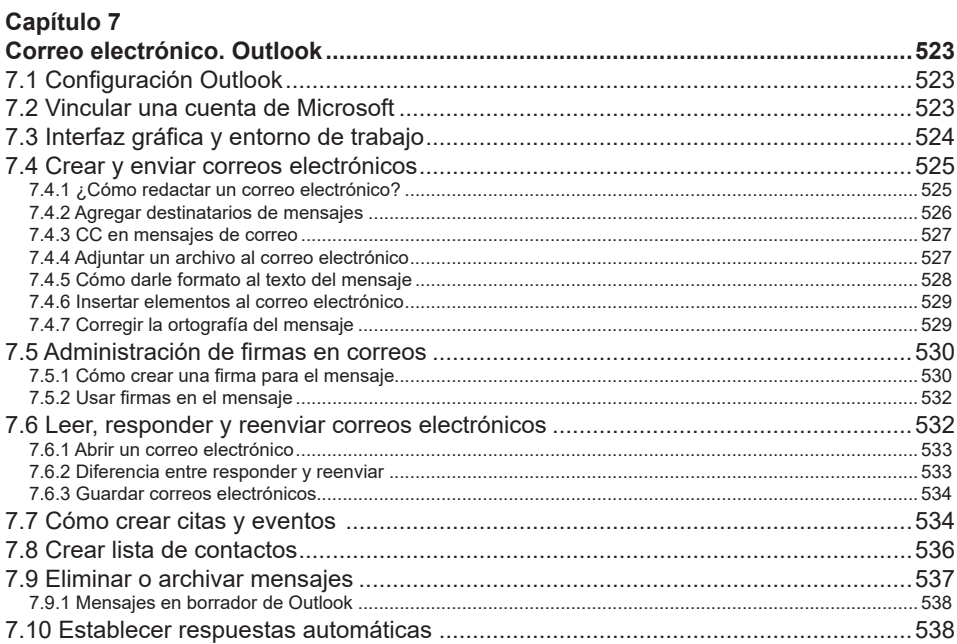

### 

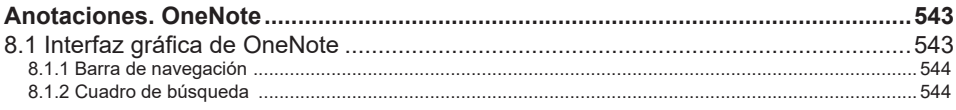

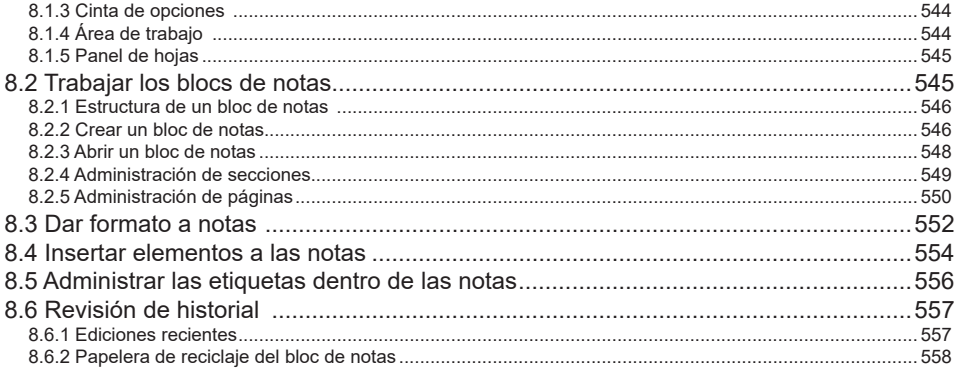

## HERRAMIENTAS DE TELECOMUNICACIÓN........................... 559

### Capítulo 9

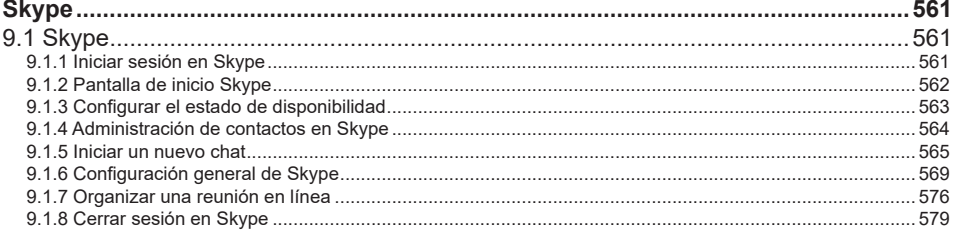

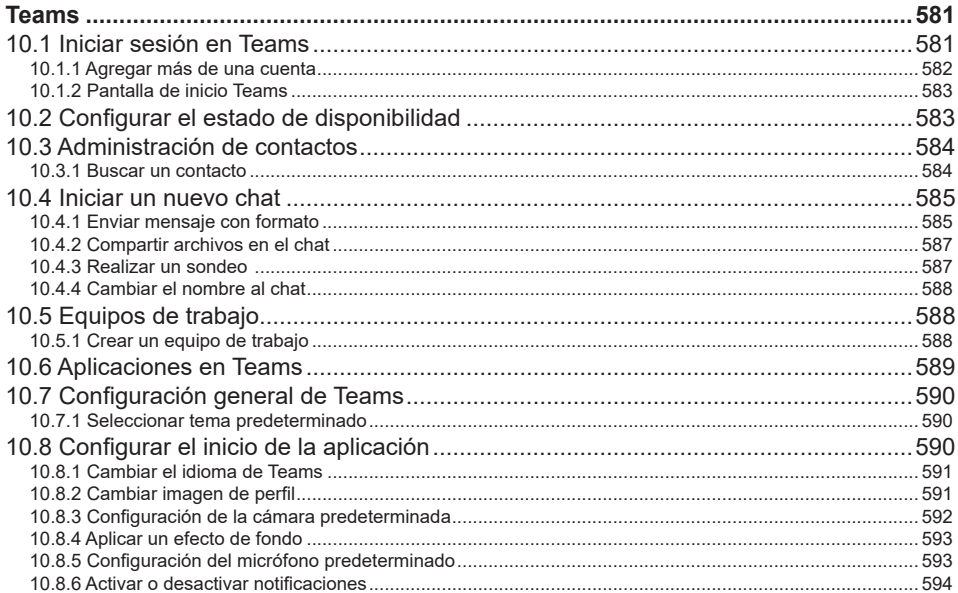

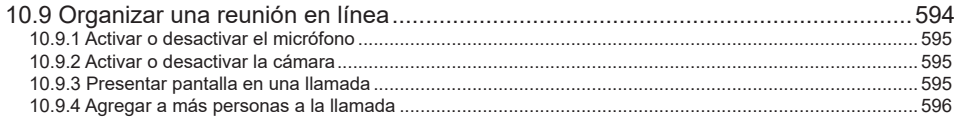

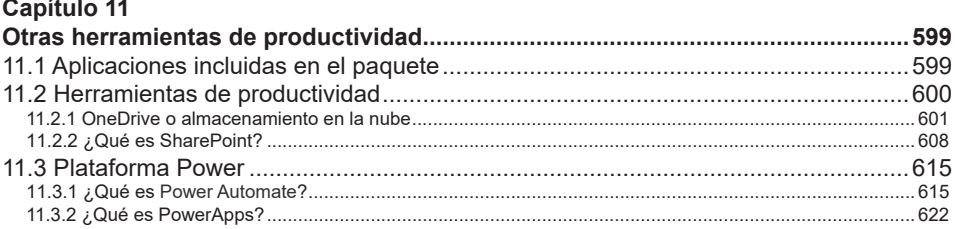